## Download Free Mi[crosoft MCITP 70-323 PDF and](http://www.mcitpdumps.com/?p=18) VCE Updated Today (51-60)

 QUESTION 51 Your company has a subscription to Office 365 for midsize business and enterprises. The company uses Microsoft Lync Online. You need to open ports on the network firewall to enable all of the features of Lync Online. Which port or ports should you open? (Each correct answer presents part of the solution. Choose all that apply.)A.  $\&\#160$ ;  $\&\#160$ ;  $\&\#160$ ; inbound TCP 443 B. outbound TCP 5061 C. outbound UDP 3478 D. outbound TCP 443 E. outbound UDP 50000 to outbound UDP 59999 F. inbound TCP 8080 Answer: CDE QUESTION 52 Your company has a hybrid deployment of Office 365. You need to create a group. The group must have the following characteristics: - Group properties are synchronized automatically. - Group members have the ability to control which users can send email messages to the group.  $&\#160$ ; What should you do? A.  $&\#160$ ;  $&\#160$ ;  $&\#160$ ; Create a distribution group and configure the Mail Flow Settings.  $B.$  Create a dynamic distribution group.  $C.\&\#160;\&\#160;\&\#160;$  Create a new role group. D.  $\&\#160;\&\#160;$  Create a distribution group and configure the Membership Approval settings. Answer: A QUESTION 53 Your company has a hybrid deployment of Office 365. You need to verify whether free/busy information sharing with external users is configured. Which Windows PowerShell cmdlet should you use? A. Test-OutlookConnectivity B. Test-FederationTrust C. Get-OrganizationRelationship D. & #160; & #160; & #160; Get-MSOLDomainFederationSettings Answer: C QUESTION 54 Your company has an Office 365 subscription. A user named User1 has a mailbox. You need to ensure that all of the email messages sent and received by User1 are accessible to the audit department for 60 days, even if User1 permanently deletes the messages. What should you do? A.  $&\#160$ ;  $&\#160$ ;  $&\#160$ ; Run the Set-MailboxDatabase cmdlet and specify the -deleteditemretention parameter. B.  $&\#160$ ;  $&\#160$ ;  $&\#160$ ; Run the Set-Mailbox cmdlet and specify the -litigationholdenabled parameter. C.  $&\#160$ ;  $&\#160$ ;  $&\#160$ ; Run the Set-Mailbox cmdlet and specify the -singleitemrecoveryenabled parameter. D.  $\&$ #160;  $&$ #160;  $&$ #160; Run the Set-MailboxDatabase cmdlet and specify the -eventhistoryretentionperiod parameter. Answer: B QUESTION 55 You plan to deploy a Microsoft SharePoint Online environment. Your company has three groups named Group1, Group2, and Group3. The company identifies the following requirements for the planned deployment: - Users in Group1 must be able to share documents. Users in Group2 group must be able to tag content and assign ratings to documents. - Users in Group3 must be able to navigate to their user profile and track their colleagues' activities. You need to identify which permission must be assigned to each group to meet the deployment requirements. Which permissions should you identify? To answer, drag the appropriate group to the correct

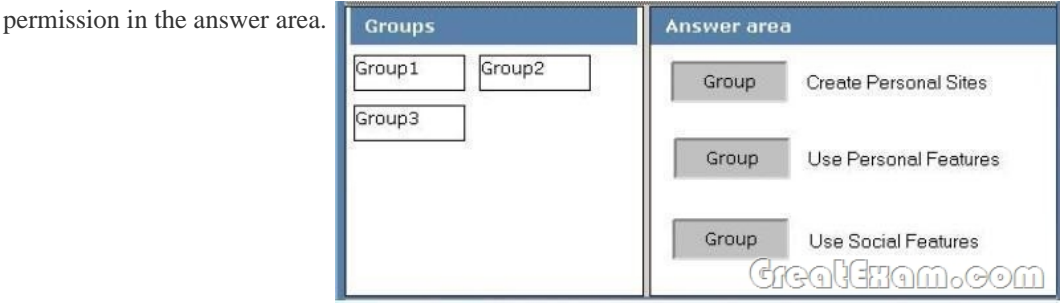

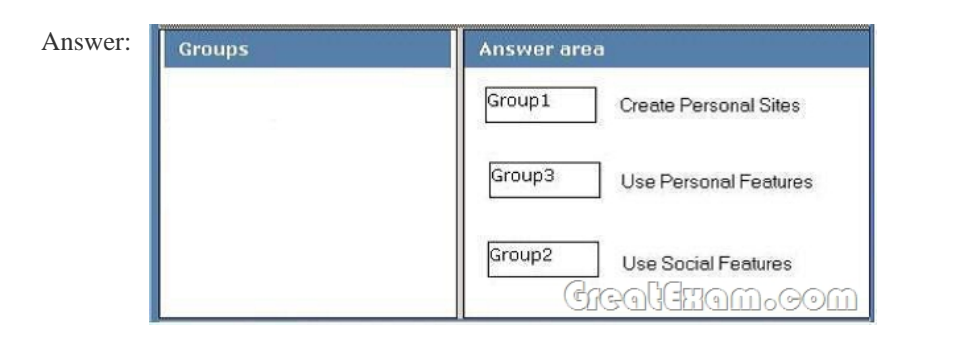

 QUESTION 56 Your company has an intranet site that is hosted on Microsoft SharePoint Online. The company's development team gives you a file named Webparts.wsp that contains multiple Web Parts. You need to ensure that users can use the Web Parts in their sites. To which library should you upload the Webparts.wsp file?  $A.\&\#160:\&\#160:\&\#160$ . Site Assets B. Master Page Gallery C. Solution Gallery D. Web Part

Gallery Answer: C QUEST[ION 57 You deploy a Microsoft SharePoint Onli](http://www.mcitpdumps.com/?p=18)ne environment and a Microsoft SharePoint Server 2010 Service Pack 1 (SP1) server farm. You assign each user a security clearance level that ranges from one to 10. You need to recommend a solution to meet the following requirements: - Configure a numeric attribute named SecurityLevel for all user profiles. - Ensure that when users with a security level of three or more click My Site in the SharePoint Online site, they are redirected automatically to their My Site in the internal SharePoint farm. What should you recommend? To answer, move the appropriate actions from the list of actions to the answer area and arrange them in the correct order.

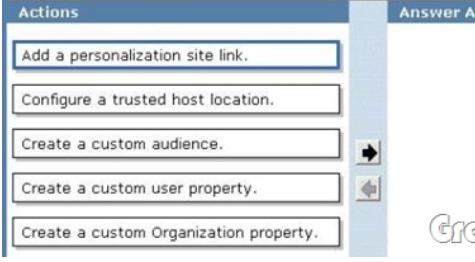

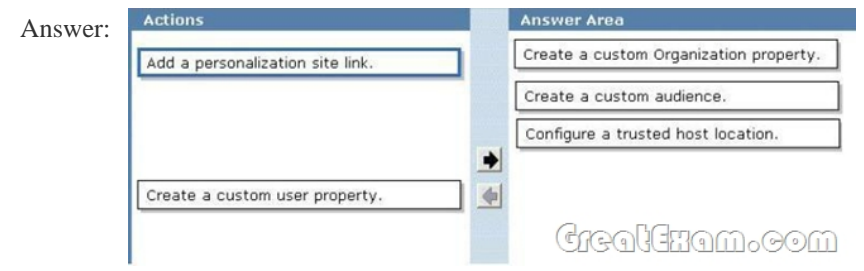

 QUESTION 58 Your company has a public website that is hosted on Microsoft SharePoint Online. The website has the URL of http://www.contoso.com. The marketing department plans to publish its wiki, shared documents, and blog. These resources must be available to anonymous users on the Internet. You need to publish the marketing department resources. The solution must prevent users in the marketing department from modifying the content of www.contoso.com. What should you do first?

 $A. & #160; & #160; & #160;$  From the settings of the public website, create a new site content type. B.  $& #160; & #160; & #160;$  From the se[ttings of the public websit](http://www.contoso.com)e, create a new site.  $C.\&\#160,\&\#160,\&\#160$ ; From the SharePoint Online administration center, create another private site collection. D.  $\ \ \$ ; From the SharePoint Online administration center, create another public website. Answer: B QUESTION 59 Your company has a site collection that is hosted on Microsoft SharePoint Online. The site collection contains a document library named Legal. You need to ensure that previous versions of documents stored in Legal are only retained for two years. What should you modify? A.  $\&$ #160;  $\&$ #160;  $\&$ #160; validation settings B.  $\&$ #160;  $\&$ #160;  $\&$ #160; enterprise management and keywords settings  $C.\&\#160;\&\#160;\text{information management policy settings}$ D.  $$ ;  $$ ;  $$ ; versioning settings Answer: C QUESTION 60 Your company has a site that is hosted on Microsoft SharePoint Online. You have a custom term set in the term store. You create a Shared Documents library named Docs. You need to ensure that users can classify the documents in Docs by using the term set. Which type of column should you add to the library? To answer, select the appropriate column in the answer area.

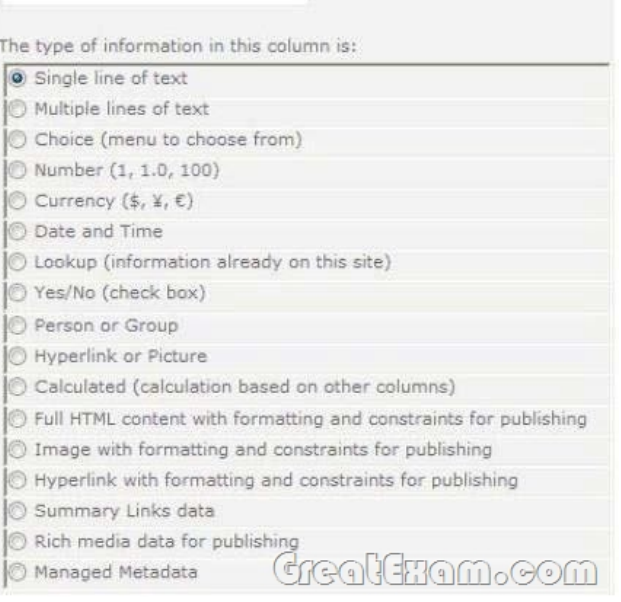

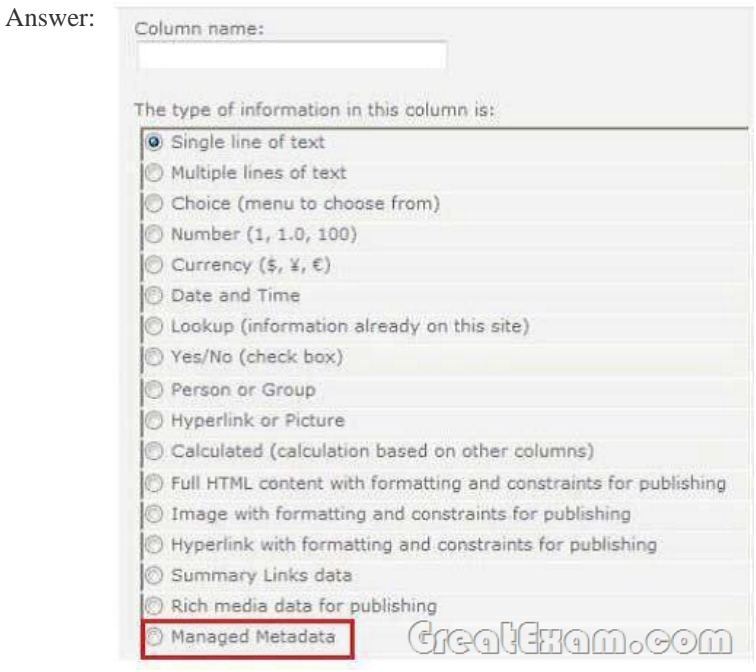

If you want to pass the Microsoft MCITP 70-323 exam sucessfully, recommend to read latest Microsoft MCITP 70-323 Exam **Dumps** full version.

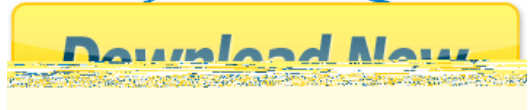